**знания, Нужно поглощать их с аппетитом. А. Франс**

**Чтобы переваривать**

**РАБОТА С ТЕКСТОВЫМИ** 

**ФАЙЛАМИ**

## **ВЫЧИСЛЕНИЯ В EXCEL**

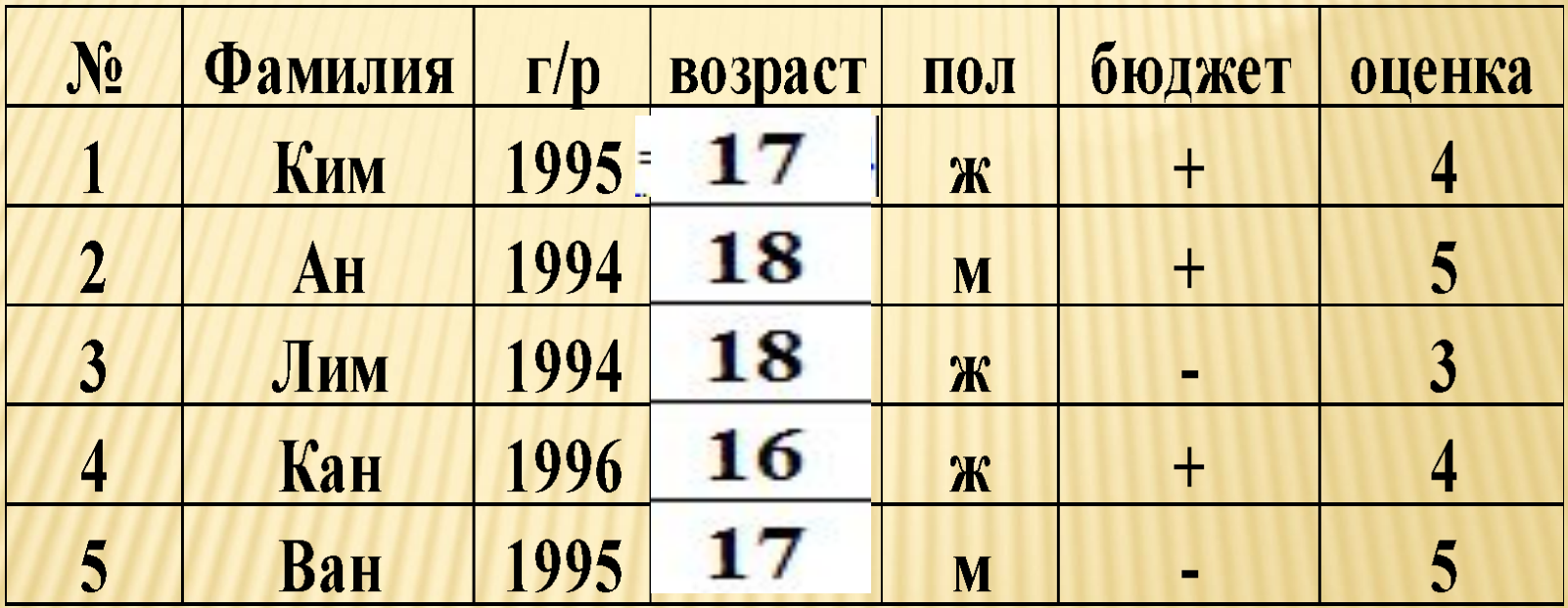

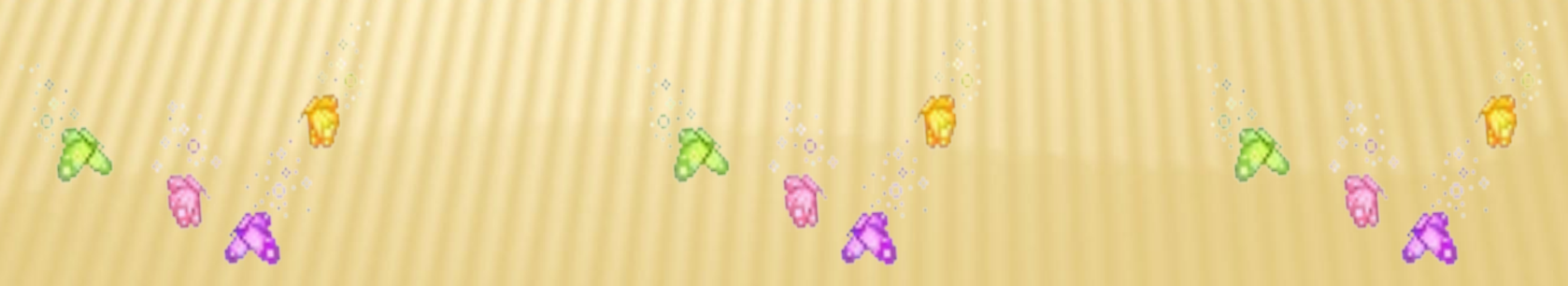

Ситуац Студен и Я группы сдали экзамен. Куратору сдать СПИСОК надо студентов в убывающем порядке **ОЦЕНОК** ДЛЯ начисления стипендии.

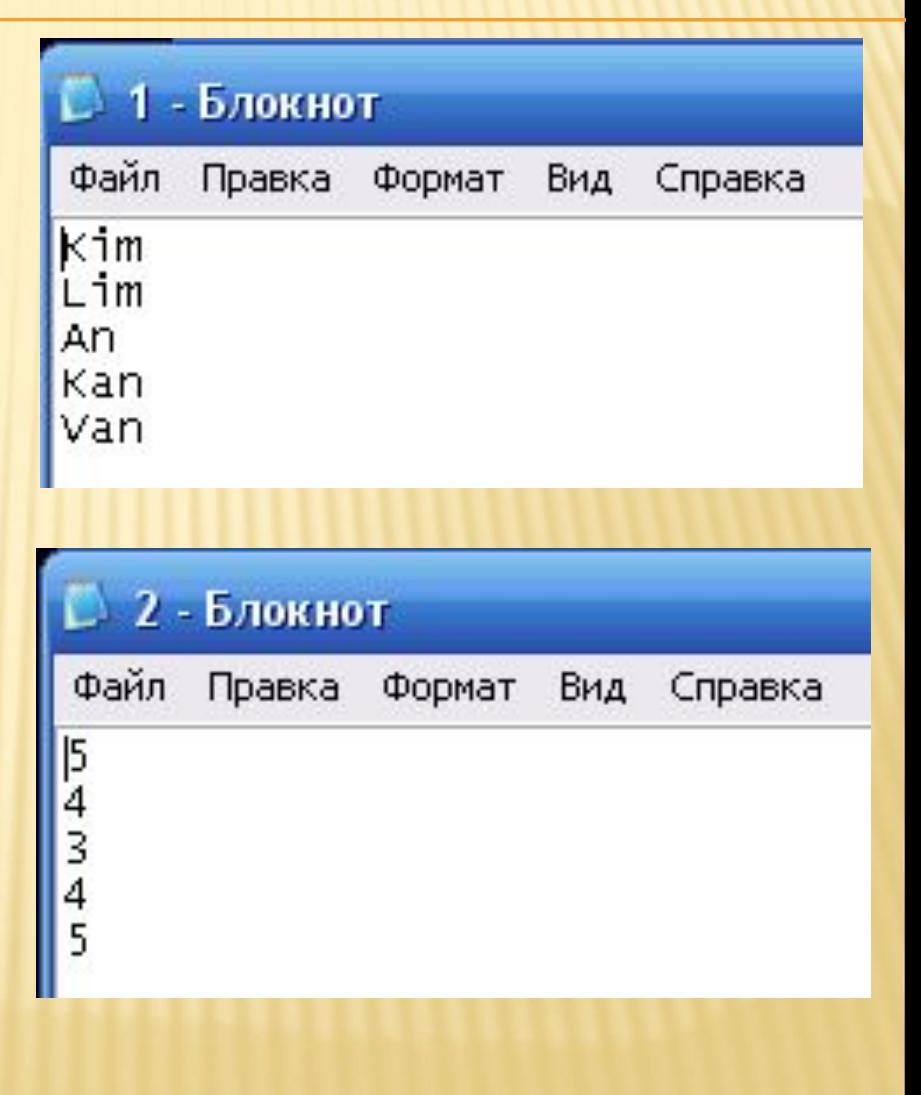

## **Результат программы**

#### <sup>ox</sup> Turbo Pascal

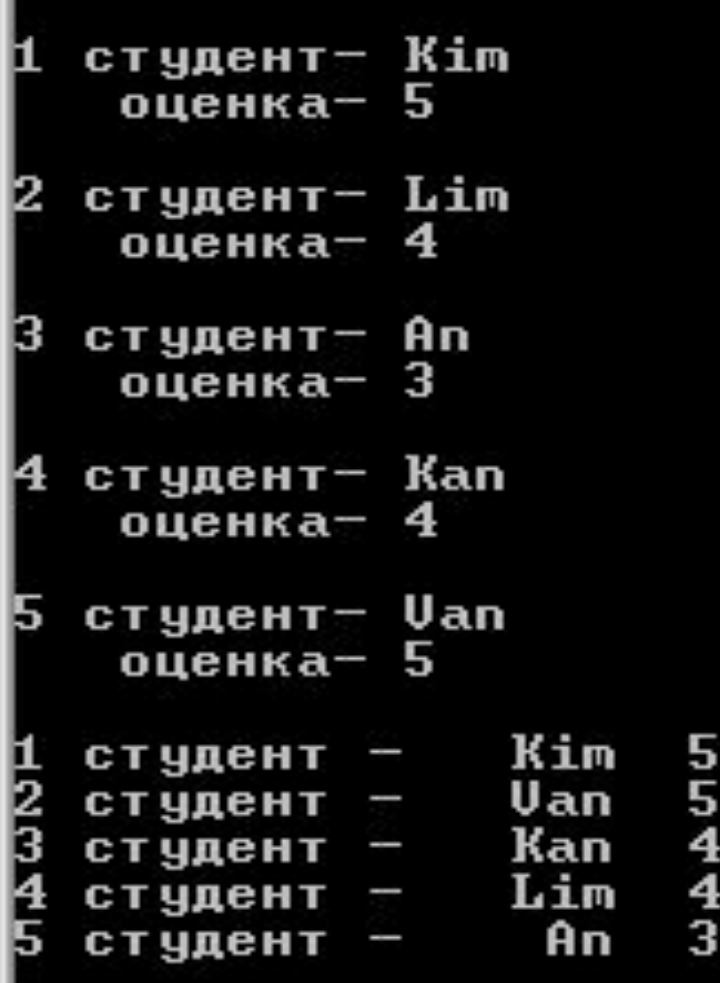

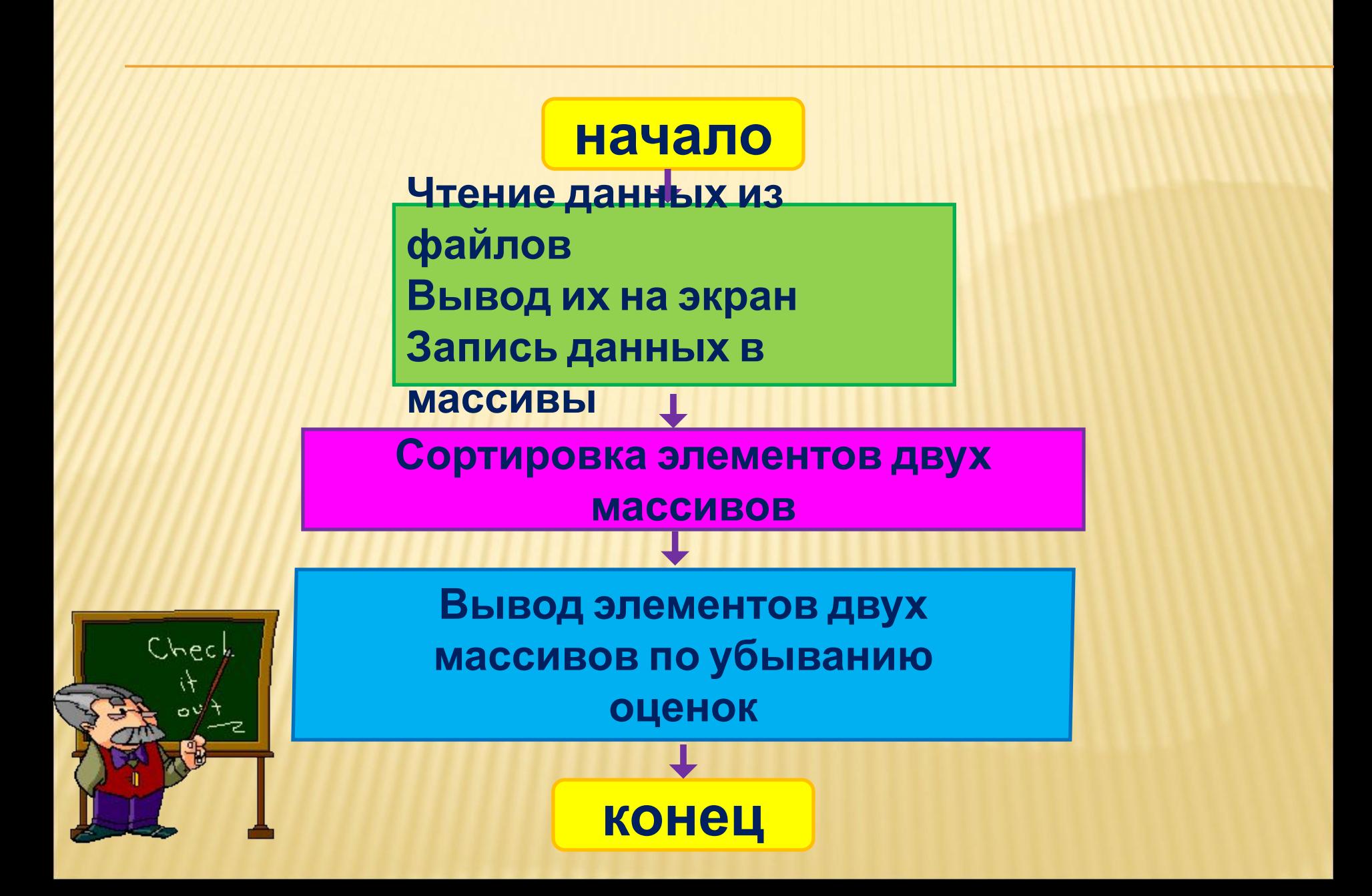

# **ПРОГРАММА ЗАДАЧИ**

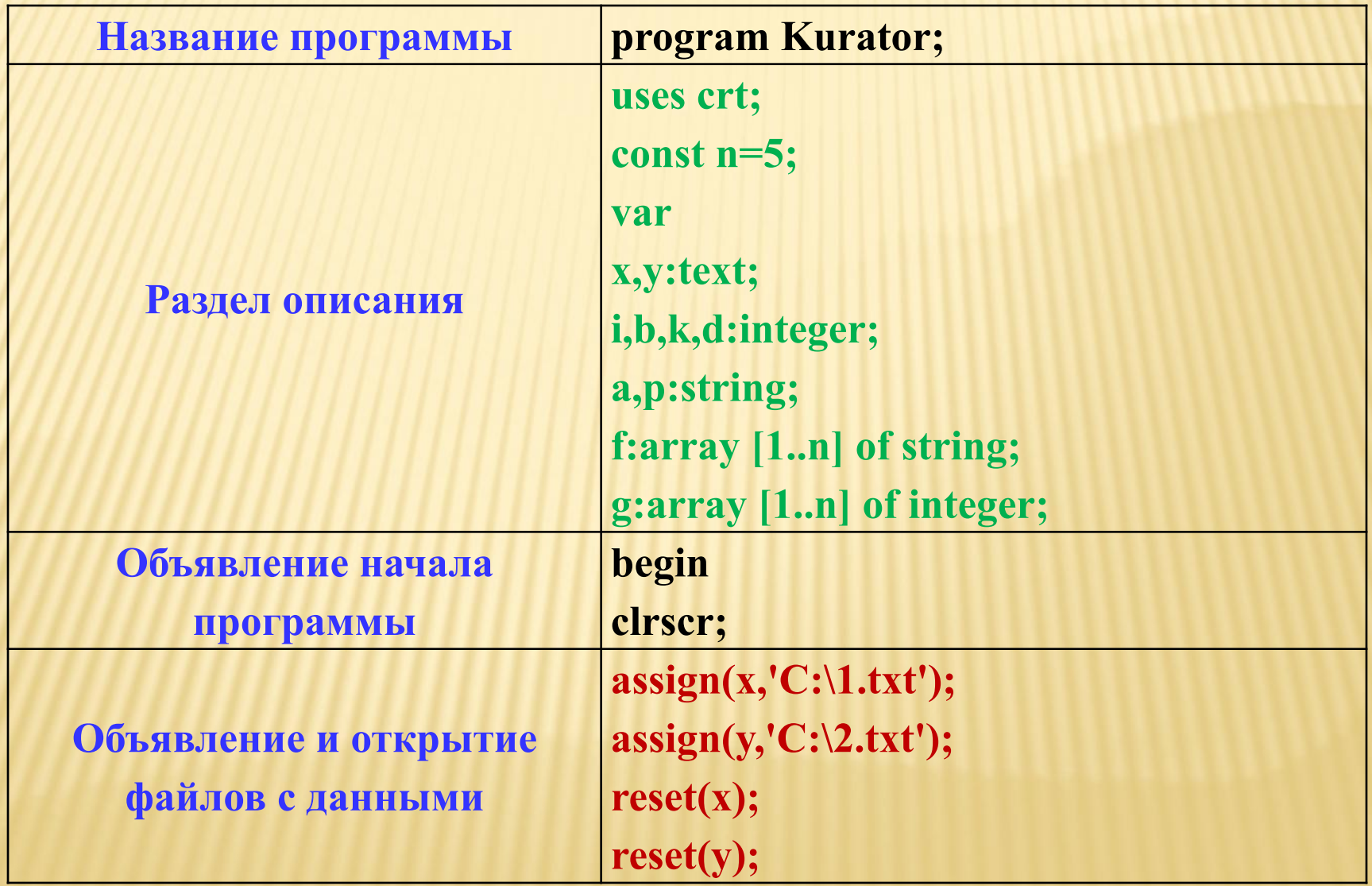

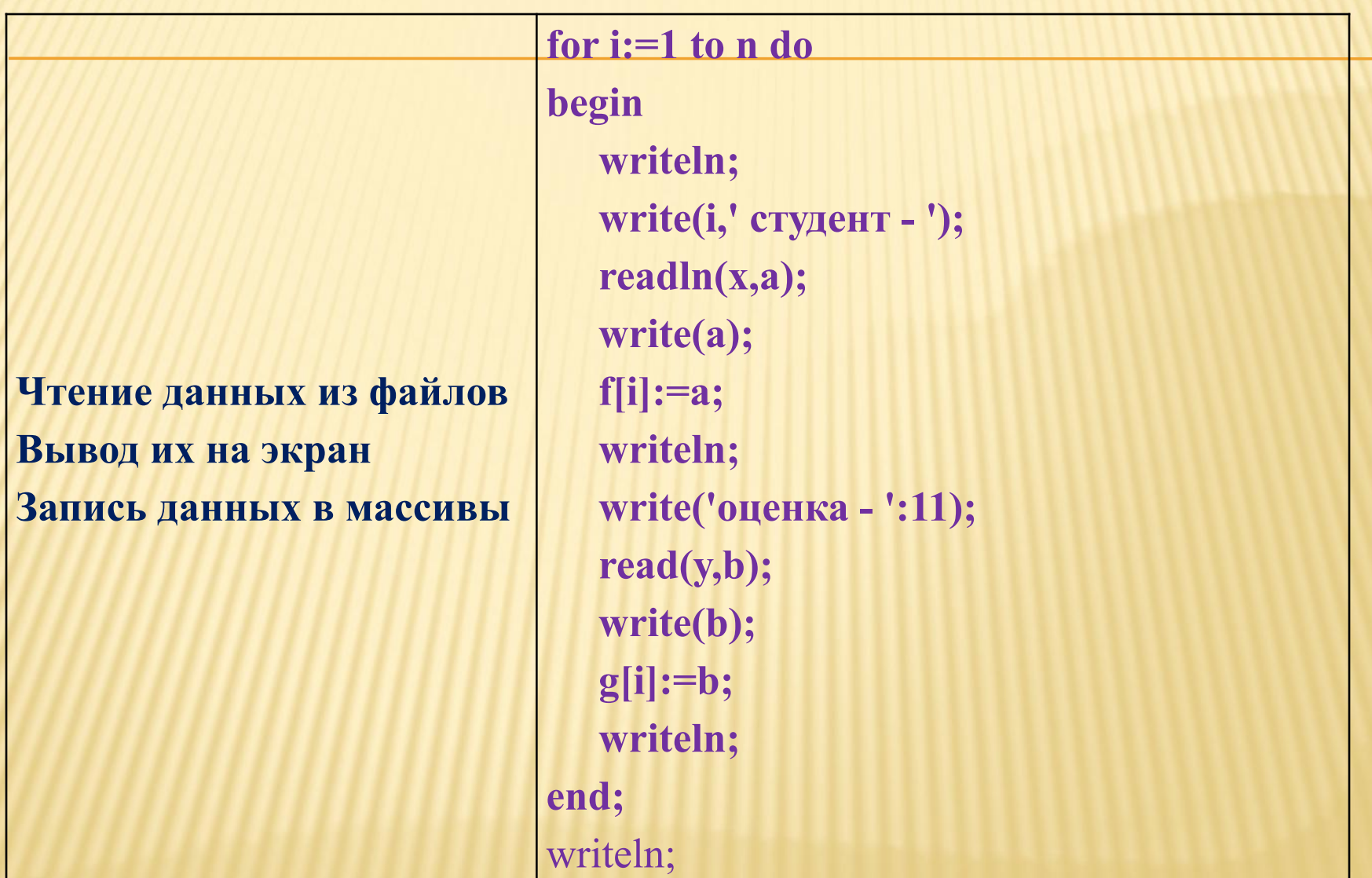

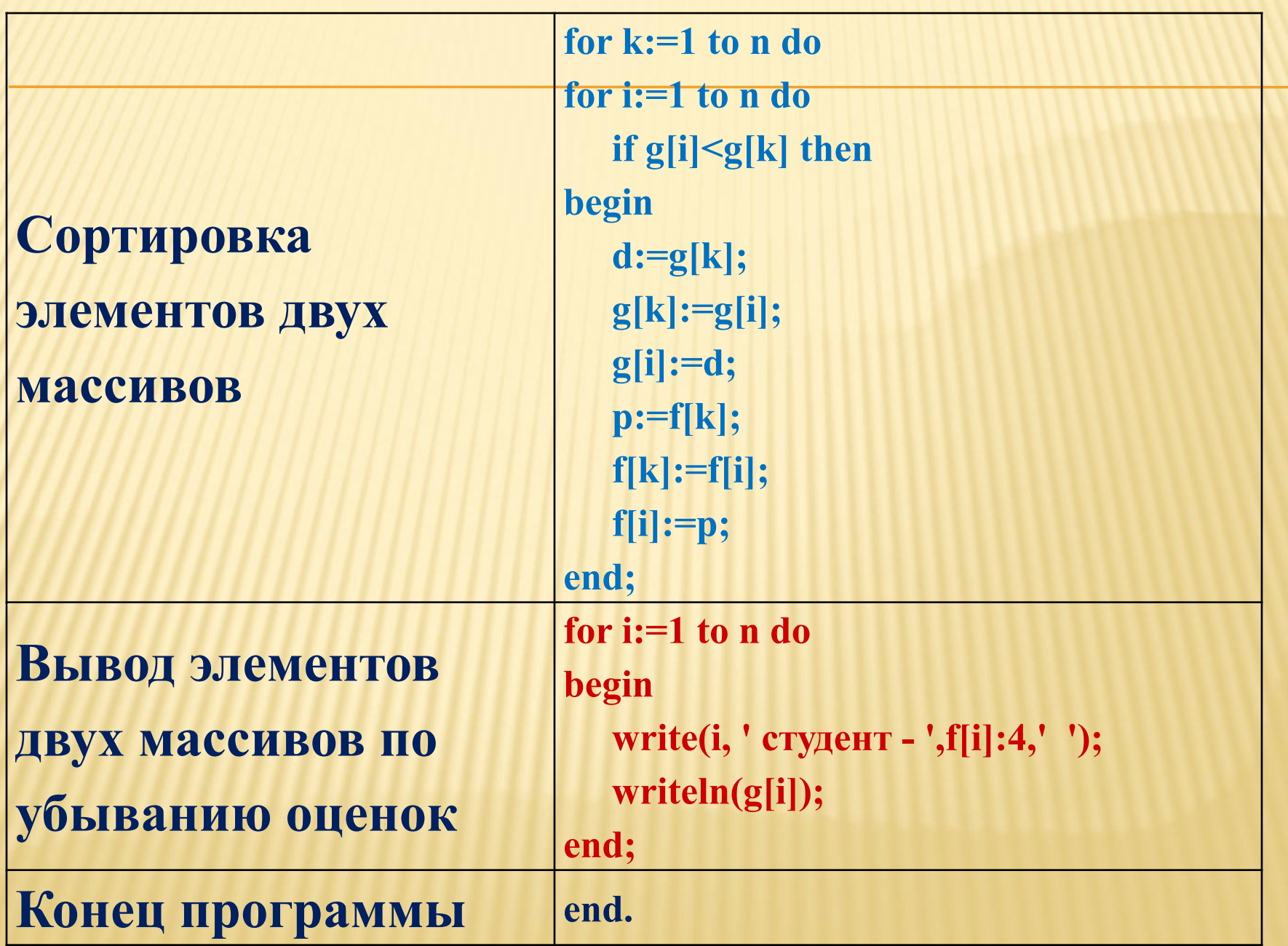

### **Задания для самостоятельной работы**

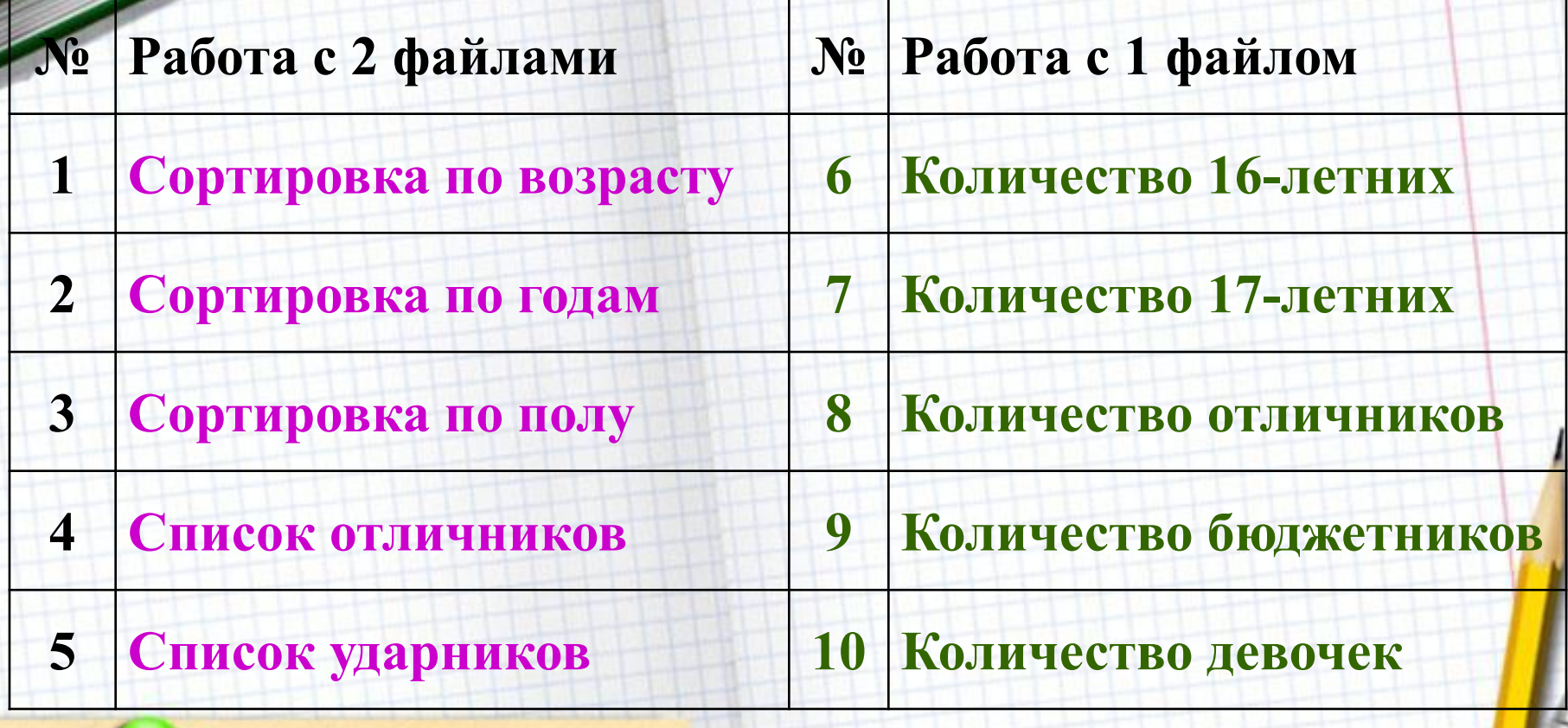

## ВНИМАНИЕ!

**При работе с различными типами входных данных записывать их в файл нужно с новой строки для программы Pascal ABC. Turbo Pascal Pascal ABC**

![](_page_9_Picture_21.jpeg)

![](_page_9_Picture_22.jpeg)

**В задаче о сортировке по полу мальчиков можно отметить символом m (man), а девочек символом w (woman)**

### **Turbo Pascal Pascal ABC**

![](_page_10_Picture_20.jpeg)

## РАЗЛИЧИЯ В ПРОГРАММЕ

## **Turbo Pascal Pascal ABC**

**for i:=1 to n do begin writeln; readln(x,a,b); write(a,b); end;**

**for i:=1 to n do begin writeln; readln(x,a); write(a); readln(x,b); write(b); end;**

## ВСЕЛЕННАЯ В ТВОИХ РУКАХ, TPOFPAMMMCT